# **Proces**

- program = vykonatelný soubor
- proces = jedna instance vykonávaného programu

# **UNIX**

- souběžně (simultaneously) se může vykonávat mnoho procesů (šachový velmistr)
- může se vykonávat mnoho instancí jednoho programu (např. pogramu **kp** pro kopírování souborů)

# **Proces v UNIXu**

- proces je jednotka (entita), která vykonává programy a poskytuje prostředí pro jejich vykonávání
- adresový prostor + počítadlo instrukcí
- proces je základní jednotkou plánování (*scheduling*)
- procesor vykonává v jednom okamžiku nejvíc jeden proces
- soutěží a vlastní prostředky
- požadují vykonání služeb jádra

## **Systémová volání pro procesy**

- vytvoření procesu

**pid = fork();**

vytvoří se (téměř) identická kopie volajícího procesu

- o adresový prostor je kopie adresového prostoru volajícího programu a vykonává se stejný program
- o vytvořený proces má svou kopii deskriptorů souborů, které odkazují na stejné soubory
- o volající proces rodič
- o vytvořený proces potomek
- o každý proces (kromě prvního má svého rodiče)
- o rodič může mít více potomků
- o návrat ze systémového volání (fork) na stejné místo
- jak je rozeznáme ?
	- o jádro identifikuje procesy číslem procesu, které se nazývá identifikátor procesu (*process identifier* PID)
	- o návratová hodnota **pid** bude ve volajícím procesu PID vytvořeného potomka a v potomkovi bude nula
	- o program může obsahovat kód rodiče i potomka

```
main()
{
   /*kód rodiče*/
   pid=fork();
   if (!pid)
    {
       /*kód potomka*/
        ...
    }
   if (pid)
    {
    /*kód rodiče*/
 ...
    }
}
```
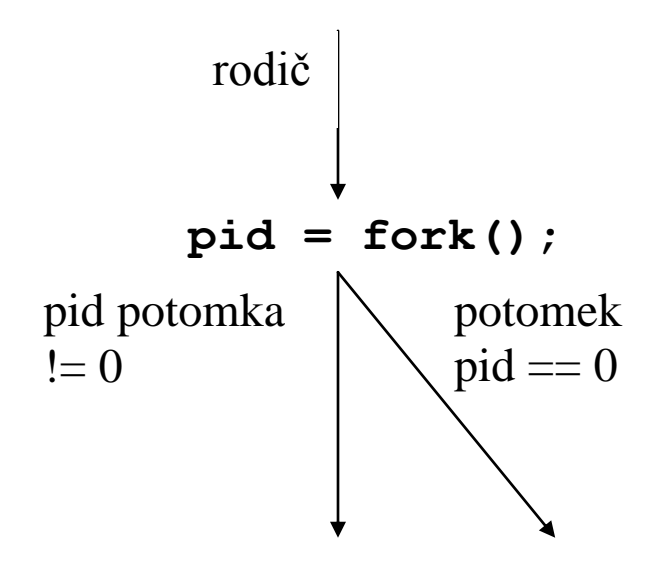

- častěji, v nově vytvořeném procesu se vykoná nový program voláním některého tvaru služby **exec**

**kp –** název souboru, který obsahuje vykonatelný program pro kopírovaní souborů

```
main(int argc, char *argv[])
{
   int stav;
   if (fork()== 0)
          execl("kp", "kp", argv[1],
              argv[2], 0);
   wait(&stav);
   printf("kopirovani skonceno");
}
```
původní program je v paměti přepsán a potomek nepokračuje vykonáváním starého programu, ale potomek se vrátí z volání s počítadlem instrukcí nastaveným na první vykonatelnou instrukci nového programu

- čekání na skončení potomka

```
pid = wait (stav_adresa);
```
**stav\_adresa** je adresa celočíselné proměnné, která bude obsahovat koncový stav procesu

- ukončení procesu

```
exit(stav);
```
C programy volají **exit** při návratu z funkce **main** 

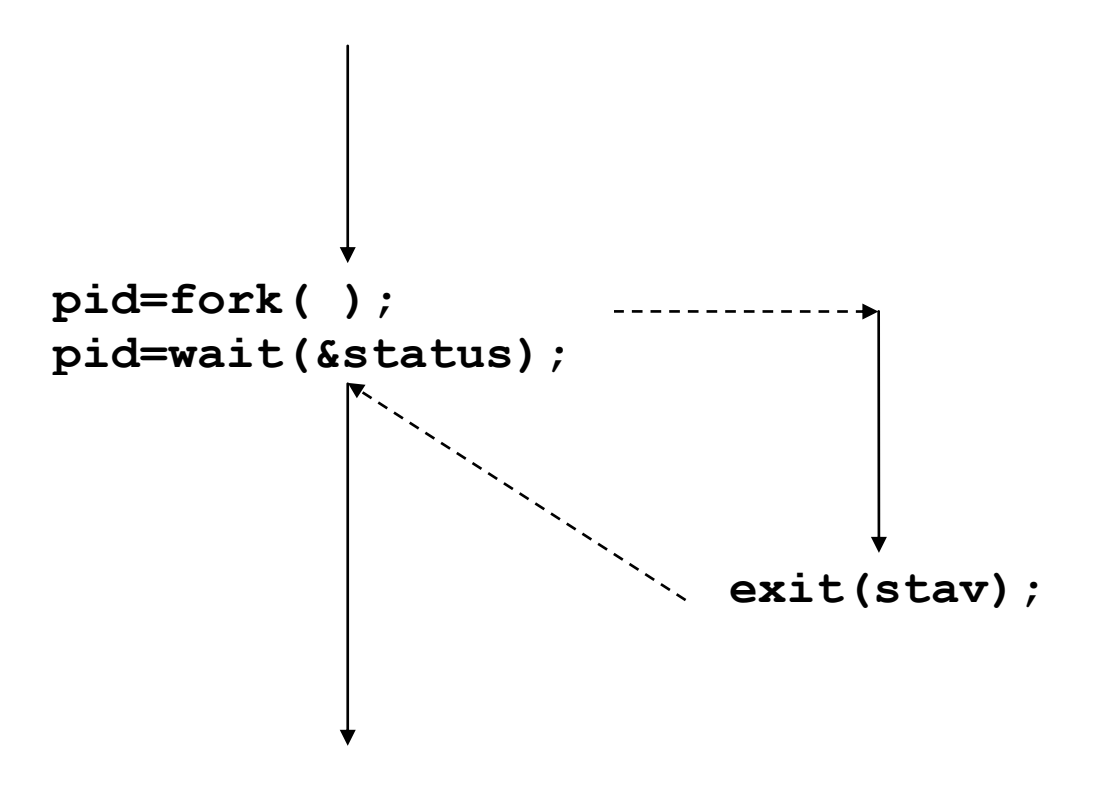

proč jsou na vykonání nového procesu nutná dvě systémová volání a tedy dvojité náklady?

- v klient-server aplikacích program server může vytvořit voláním **fork** více procesů pro obsluhu klientů (v moderních systémech více vláken)
- možno v procesu vyvolat vykonání programu bez vytvoření nového procesu
- mezi **fork** a **exec** může potomek vykonat vhodné akce ještě dřív než je vyvolán nový program

## **Meziprocesová komunikace**

- přenos dat mezi procesy umožňují roury
- vytvoření roury

```
pipe(fdptr);
```
**fdptr** pole dvou deskriptorů pro zápis do a čtení z roury

```
int pfd[2];
...
pipe(pfd);
...
   write(pfd[1],...);
   read(pfd[0],...);
 ...
          write(pfd[1],...);
          read(pfd[0],...);
```
- komunikace mezi procesy
	- o proces vytvoří rouru voláním **pipe**
	- o voláním **fork** vytvořené procesy získají deskriptory souborů roury
	- o procesy čtou z a zapisují do roury
	- o synchronizace
- příklad obousměrné komunikace rodiče a potomka

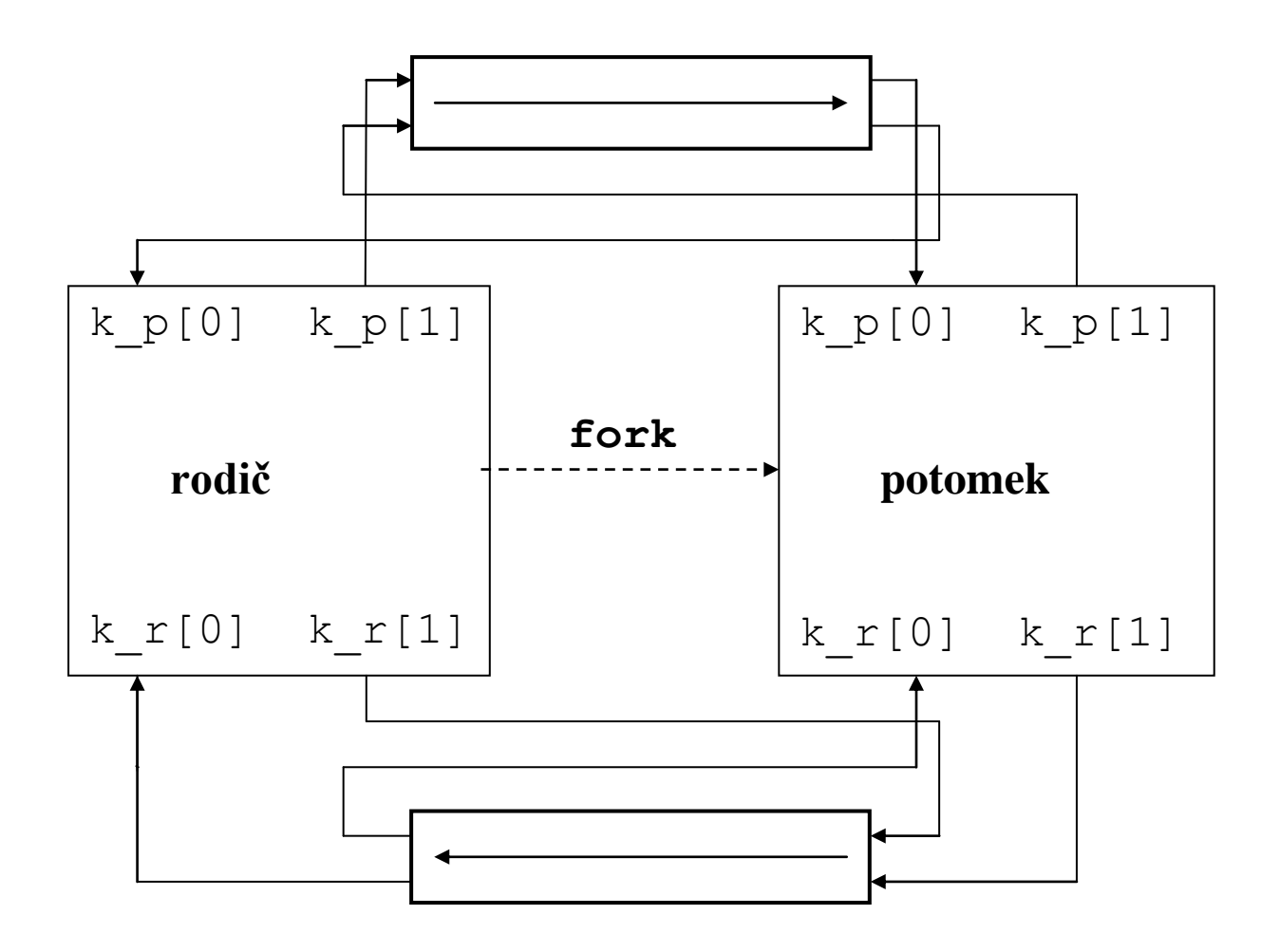

- vytvoříme dvě roury pro tok dat k rodičovi **k\_r** a tok dat k potomkovi **k\_p**
- potomek má vlastní kopie deskriptorů souborů pro obě roury
- standardní vstupy a výstupy přesměrujeme na roury

```
char string[] = "ahoj";
main()
{
int pocet, i;
int k_r[2], k_p[2];
char b[64];
pipe(k_r);
pipe(k_p);
if(fork() == 0)
{
   /*potomek*/
   close(0);
   dup(k_p[0]);
   close(1);
   dup(k_r[1]);
   close(k_r[1]);
   close(k_p[0]);
   close(k_r[0]);
   close(k_p[1]);
   for(;;)
   {
       if ((pocet=
              read(0,b,sizeof(b))) == 0)
          exit();
       write(1,b,pocet);
   }
}
```

```
/*rodic*/
close(1);
dup(k_p[1]);
close(0);
dup(k_r[0]);
close(k_p[1]);
close(k_r[0]);
close(k_p[0]);
close(k_r[1]);
for (i=0; i<3; i++)
{
   write(1,string,strlen(string));
   read(0,buf, sizeof(buf));
}
}
```
vykonání:

potomek buď najde v rouře **k\_p** data nebo počká až je tam rodič vloží,

když je přečte vloží je do roury **k\_r**

rodič třikrát vloží data do roury **k\_p** a potom přečte nebo čeká na data z roury **k\_r**

### **ahoj ahoj ahoj**

a po jejich třetím přečtení skončí

potomek po třetím přečtení čeká na další data protože žádný proces nemá otevřený deskriptor souboru pro zápis, nikdo už do roury data nezapíše

volání **read** vrátí konec souboru, tedy nula přečtených bytů a potomek skončí – **exit**

proč zavírat nadbytečné deskriptory souborů?

- o šetříme
- o vykonáváním **fork** a **exec** získávají nezavřené deskriptory souborů další procesy a v nich vykonávané programy
- o **read** z roury vrátí konec souboru jenom tehdy neníli otevřená pro zápis

### **Vykonatelný (***executable***) program**

obyčejný soubor určený na vykonání na HW v prostředí OS

více formátů

a.out Assembler OUTput Format

ELF Executable and Linking Format (Linux, System V)

COFF Common Object File Format (BSD) PE/COFF Microsoft's Portable Executable (PE)

Mají následující strukturu:

- 1. Primární hlavička identifikující typ vykonatelného programu, často formou magického čísla, počet sekcí, začáteční hodnotu počítadla instrukcí
- 2. Hlavičky sekcí s velikostí sekce, virtuální adresou, ...
- 3. Sekce obsahující "data", text (instrukční segment), inicializovaná data, informace o neinicializovaných datech (bss *block started by symbol*)
- 4. Jiné sekce obsahující tabulku symbolů užitečnou pro ladění

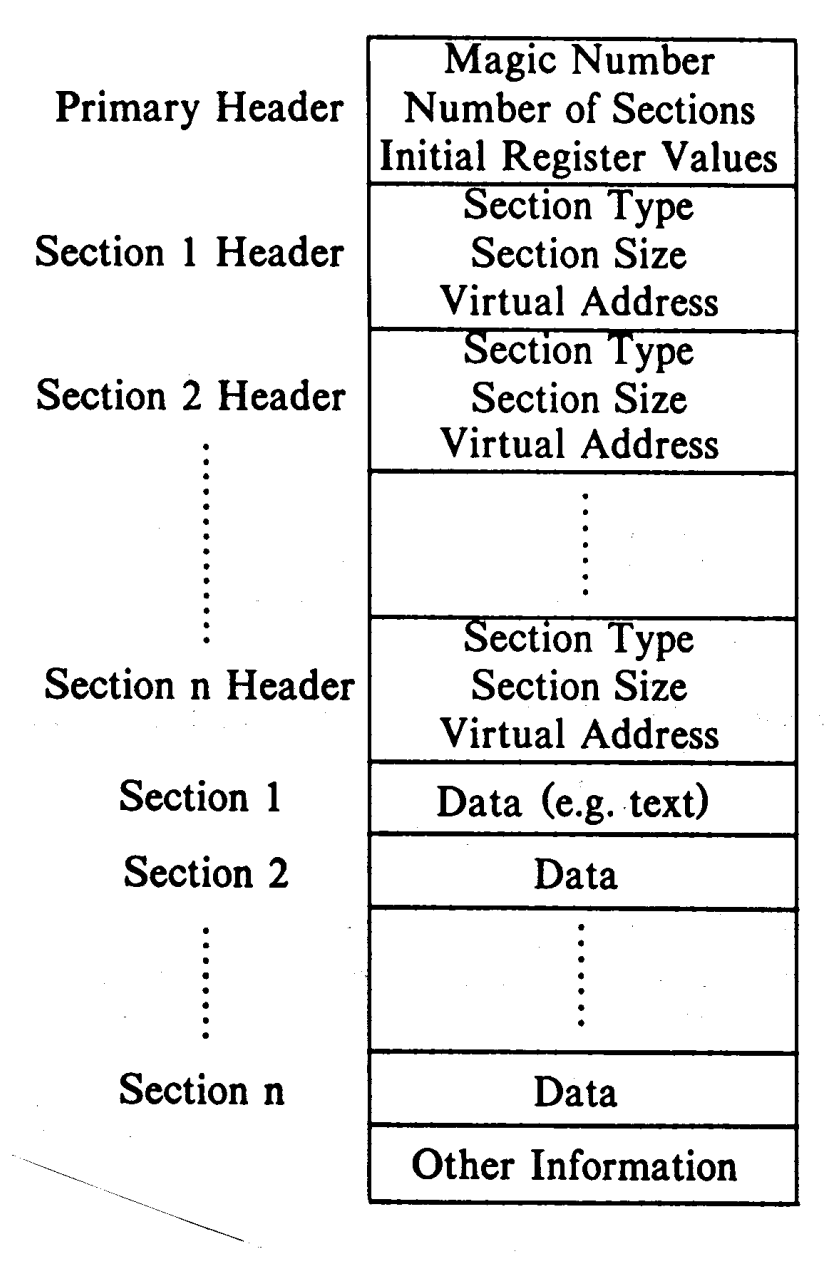

Image of an Executable File

# **Shell**

interpret příkazů

- první slovo (symbol) na řádku je interpretován jako jméno příkazu
	- o kód vykonatelného programu, např. po kompilaci programu v C jazyce
	- o vykonatelný program jako posloupnost příkazů shellu
	- o vnitřní (vestavěné) příkazy, vykoná shell
		- o příkazy pro řízení vykonávání *if, for, while*
		- $\circ$  cd, who...
- příkazy mohou být vykonávány
	- o synchronně, shell čeká na vykonání příkazu před čtením následujícího příkazu
	- o asynchronně, v pozadí, za příkazem následuje &, shell začne vykonávat příkaz a je připraven přijmout další příkaz
- přesměrování
	- o **< soubor** použij soubor jako standardní vstup
	- o **> soubor** použij soubor jako standardní výstup
	- o **2> soubor** použij soubor jako standardní chybový výstup
- **-** kolona
	- **ls –l | wc**

```
/*read command line until "end of line"*/
while(read(stdin, buffer, numchars))
{
   /*parse command line*/
   if(/*command line contains & */)
          amper = 1;
   else
          amper = 0;
   /*for commands not part of the shell
      command language*/
   if (fork() == 0)
   {
       /*redirection of IO?*/
       if (/*redirect output*/)
       {
          fd = creat(newfile, fmask);
          close(stdout);
          dup(fd);
          close(fd);
          /*stdout is now redirected*/
       }
       if(/*piping*/)
       {
          pipe(fildes);
          if (fork() == 0)
          {
             /*first component of command
                 line*/
             close(stdout);
             dup(fildes[1]);
             close(fildes[1]);
```

```
close(fildes[0]);
             /*stdout now goes to pipe*/
             /*child process does
                 command*/
             execlp(command1,command1,0);
          }
          /*2nd command component of
            command line*/ 
          close(stdin);
          dup(fildes[0]);
          close(fildes[0]);
          close(fildes[1]); 
          /*standard input now comes from
           pipe*/ 
       }
      execve(command2,command2,0);
   }
   /*parent continues over here...
    *waits for child to exit if required
    */
   if(amper == 0)
       retid = wait(&status);
}
[Bach 86]
```
**who ls -l**

**nroff –mm velkydokument & nroff –mm velkydokument > vystup**

```
ls –l | wc
```
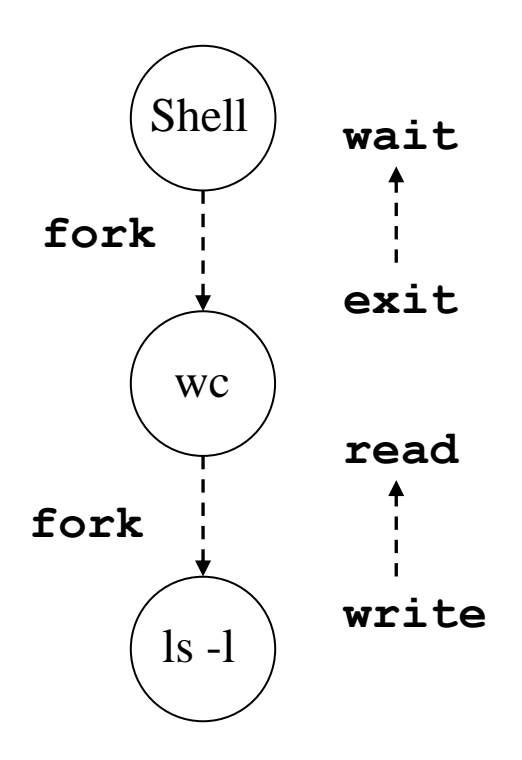

# **Zavedení operačního systému**

- "nezávislost" HW a OS
	- o na jedné HW architektuře různé OS, Linux/Windows
	- o na různých HW architekturách stejný OS (vyčlení se strojově závislá část OS)
- při zapnutí počítače v hlavní paměti není žádný program
- operační systém musí zavést sám sebe
- *bootstrap, to boot*

Main Entry: **<sup>1</sup> boot·strap** Pronunciation: 'büt-"strap Function: *noun* Date: 1913 **1** *plural* **:** unaided efforts -- often used in the phrase *by one's own bootstraps* **2 :** a looped strap sewed at the side or the rear top of a boot to help in pulling it on

Main Entry: <sup>3</sup>bootstrap Function: *transitive verb* Date: 1951 : to promote or develop by initiative and effort with little or no assistance <*bootstrapped* herself to the top>

*Merriam-Webster Online*

- zavedení OS je posloupnost kroků:
	- o po připojení k síti HW generuje RESET
	- o začne se vykonávat program v trvalé paměti (ROM) strojový zavaděč, který čte první sektor z disku do hlavní paměti

(PC paměť ROM adresa 0xfffffff0, BIOS

- 1. test HW (přítomnost zařízení)
- 2. inicializace HW (tabulka instalovaných zřízení)
- 3. hledá disk s operačním systémem (pružné, pevné, CD-ROM)
- 4. přečte první sektor a zapíše ho do RAM, adresa 0x00007c00 a vykoná skok na tuto adresu

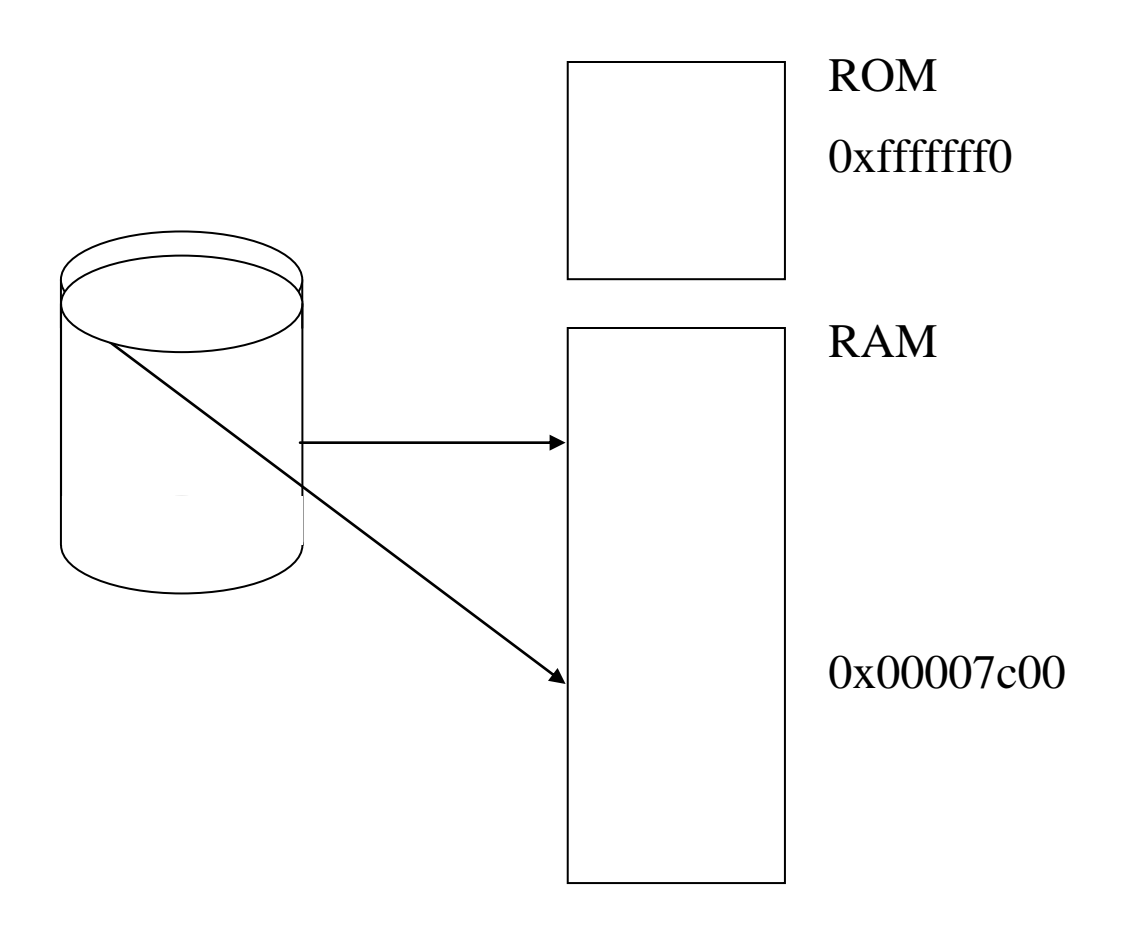

o začne se vykonávat zavaděč operačního systému (boot loader), který je (nebo jeho začátek) v prvním sektoru, který z disku do RAM přečte jádro OS

### Linux

- zavedení z pružného disku
	- o komprese při kompilaci
	- o dekomprese při zavádění
	- o zavaděč je v jazyce symbolických instrukcí (assembly language)
	- o po přeložení jádra je zavaděč umístěn na začátek souboru s přeloženým jádrem
	- o zapíše se na pružný disk od prvního sektoru
	- o BIOS tedy přečte zavaděč a vykoná skok na jeho začátek
	- o zavolá proceduru BIOSu na vypsání "Loading ..."
	- o zavolá proceduru BIOSu na zavedení funkce **setup()**jádra na adresu 0x00090000 a zavede zbytek jádra
	- o skok na **setup()**
- zavedení z pevného disku
- obecně
	- o pevný disk je rozdělen na oblasti, které můžeme považovat za logické disky
	- o první sektor disku, MBR *master boot record* obsahuje tabulku oblastí a krátký program, který zavádí první sektor oblasti, která je označena jako aktivní
- LILO (LInux LOader)
- dvoustupňové zavádění
	- o instalován
		- v MBR namísto programu, který zavádí první sektor aktivní oblasti
		- v prvním sektoru aktivní oblasti
	- o dvě části
	- o první část zavede BIOS na adresu 0x000007c0 a tato zavede druhou část do RAM na adresu 0x0009b000
	- o druhá část zjistí operační systémy na disku a nabídne uživateli, aby si vybral
	- o po výběru (anebo po uplynutí čekací doby předdefinovaný *default*) přečte první sektor vybrané oblasti
	- o jestli je zaváděn Linux, zavaděč vypíše "Loading ..."
	- o zavede funkci **setup()**jádra na adresu 0x00090000 a zavede zbytek jádra
	- o skok na **setup()**
- **setup()**
	- o zjistí velkost RAM
	- o inicializuje anebo reinicializuje přídavná zařízení, ...
	- o skok na funkci **startup\_32()**
- **startup\_32()**
	- o vykonává dekompresi
	- o vytvoří proces 0
	- o skok na **start\_kernel()**

### - **start\_kernel()**

- o inicializuje téměř všechny součásti jádra
- o vytvoří proces 1 s programem **init**

### **UNIX obecně**

- při zavádění vytvoří proces 0 běžící v módě jádro
- proces 0 vytvoří službou **fork** proces 1, který sám sebe přepíše do uživatelského adresového prostoru
- proces 1 vykoná **exec( " /.../init", ...)**

#### - **init**

čte řádky souboru **inittab** a vytváří procesy, ve kterých vykoná **exec** programu specifikovaného v řádku, pro terminály **getty**

#### - **getty**

otevření zařízení jako otevření souboru, **open** vrátí deskriptor souboru, vykoná se však specificky pro jednotlivé druhy zařízení

pro terminál, **open** čeká na vstup

```
{
 ...
 open terminál;
 if(otevření úspěšné)
 {
     exec login;
     if(úspěšné přihlášení)
     {
         ...
         exec shell;
     }
     else
        počítej pokusy;
         opakuj pro povolený počet;
 }
}
```
- úspěšné přihlášení začal přihlašovací (*login*) shell, **init** čeká na jeho skončení (login shell je potomek) a vytvoří nový **getty**
- neúspěšné přihlášení **login** vykoná **exit,** zavře se terminál, **init** vytvoří nový **getty**